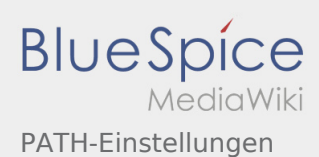

## PATH-Einstellungen

Nach Versionen suchen bis Jahr: 2022 und Monat: [Markierungs-](https://wiki.oevsv.at/wiki/Spezial:Markierungen)Filter: Anzeigen

Zur Anzeige der Änderungen einfach die zu vergleichenden Versionen auswählen und die Schaltfläche "Gewählte Versionen vergleichen" klicken.

- (Aktuell) = Unterschied zur aktuellen Version, (Vorherige) = Unterschied zur vorherigen Version
- Uhrzeit/Datum = Version zu dieser Zeit, Benutzername/IP-Adresse des Bearbeiters, K = Kleine Änderung

## Gewählte

(Aktuell | [Vorherige](https://wiki.oevsv.at/w/index.php?title=PATH-Einstellungen&diff=15603&oldid=15602))[09:58, 31. Aug. 2020](https://wiki.oevsv.at/w/index.php?title=PATH-Einstellungen&oldid=15603)

[OE2WAO](https://wiki.oevsv.at/wiki/Benutzer:OE2WAO) ([Diskussion](https://wiki.oevsv.at/w/index.php?title=Benutzer_Diskussion:OE2WAO&action=view) | [Beiträge](https://wiki.oevsv.at/wiki/Spezial:Beitr%C3%A4ge/OE2WAO)) K . . (4.862 Bytes) (0 Bytes) . . [\(→E](https://wiki.oevsv.at/wiki/PATH-Einstellungen#Empfehlung_PATH_Einstellung_Digipeater_.2F_Baken)mpfehlung PATH Einstellung Digipeater / Baken)

[\(Aktuell](https://wiki.oevsv.at/w/index.php?title=PATH-Einstellungen&diff=15603&oldid=15602) | [Vorherige](https://wiki.oevsv.at/w/index.php?title=PATH-Einstellungen&diff=15602&oldid=15601))[09:56, 31. Aug. 2020](https://wiki.oevsv.at/w/index.php?title=PATH-Einstellungen&oldid=15602)

[OE2WAO](https://wiki.oevsv.at/wiki/Benutzer:OE2WAO) ([Diskussion](https://wiki.oevsv.at/w/index.php?title=Benutzer_Diskussion:OE2WAO&action=view) | [Beiträge](https://wiki.oevsv.at/wiki/Spezial:Beitr%C3%A4ge/OE2WAO)) K . . (4.862 Bytes) (-1 Byte) . . ([→](https://wiki.oevsv.at/wiki/PATH-Einstellungen#TX_Delay)TX Delay)

[\(Aktuell](https://wiki.oevsv.at/w/index.php?title=PATH-Einstellungen&diff=15603&oldid=15601) | [Vorherige](https://wiki.oevsv.at/w/index.php?title=PATH-Einstellungen&diff=15601&oldid=15600))[09:55, 31. Aug. 2020](https://wiki.oevsv.at/w/index.php?title=PATH-Einstellungen&oldid=15601)

[OE2WAO](https://wiki.oevsv.at/wiki/Benutzer:OE2WAO) ([Diskussion](https://wiki.oevsv.at/w/index.php?title=Benutzer_Diskussion:OE2WAO&action=view) | [Beiträge](https://wiki.oevsv.at/wiki/Spezial:Beitr%C3%A4ge/OE2WAO)) K . . (4.863 Bytes) (+1 Byte) . . [\(→T](https://wiki.oevsv.at/wiki/PATH-Einstellungen#TX_Delay)X Delay) [\(Aktuell](https://wiki.oevsv.at/w/index.php?title=PATH-Einstellungen&diff=15603&oldid=15600) | [Vorherige](https://wiki.oevsv.at/w/index.php?title=PATH-Einstellungen&diff=15600&oldid=15599))[09:55, 31. Aug. 2020](https://wiki.oevsv.at/w/index.php?title=PATH-Einstellungen&oldid=15600)

[OE2WAO](https://wiki.oevsv.at/wiki/Benutzer:OE2WAO) ([Diskussion](https://wiki.oevsv.at/w/index.php?title=Benutzer_Diskussion:OE2WAO&action=view) | [Beiträge](https://wiki.oevsv.at/wiki/Spezial:Beitr%C3%A4ge/OE2WAO)) K . . (4.862 Bytes) (+1 Byte) . . [\(→T](https://wiki.oevsv.at/wiki/PATH-Einstellungen#TX_Delay)X Delay)

[\(Aktuell](https://wiki.oevsv.at/w/index.php?title=PATH-Einstellungen&diff=15603&oldid=15599) | [Vorherige](https://wiki.oevsv.at/w/index.php?title=PATH-Einstellungen&diff=15599&oldid=15598))[09:54, 31. Aug. 2020](https://wiki.oevsv.at/w/index.php?title=PATH-Einstellungen&oldid=15599)

[OE2WAO](https://wiki.oevsv.at/wiki/Benutzer:OE2WAO) ([Diskussion](https://wiki.oevsv.at/w/index.php?title=Benutzer_Diskussion:OE2WAO&action=view) | [Beiträge](https://wiki.oevsv.at/wiki/Spezial:Beitr%C3%A4ge/OE2WAO)) K . . (4.861 Bytes) (0 Bytes) . . [\(→T](https://wiki.oevsv.at/wiki/PATH-Einstellungen#TX_Delay)X Delay)

[\(Aktuell](https://wiki.oevsv.at/w/index.php?title=PATH-Einstellungen&diff=15603&oldid=15598) | [Vorherige](https://wiki.oevsv.at/w/index.php?title=PATH-Einstellungen&diff=15598&oldid=15597))[09:54, 31. Aug. 2020](https://wiki.oevsv.at/w/index.php?title=PATH-Einstellungen&oldid=15598)

[OE2WAO](https://wiki.oevsv.at/wiki/Benutzer:OE2WAO) ([Diskussion](https://wiki.oevsv.at/w/index.php?title=Benutzer_Diskussion:OE2WAO&action=view) | [Beiträge](https://wiki.oevsv.at/wiki/Spezial:Beitr%C3%A4ge/OE2WAO)) . . (4.861 Bytes) **(+580 Bytes)**

[\(Aktuell](https://wiki.oevsv.at/w/index.php?title=PATH-Einstellungen&diff=15603&oldid=15597) | [Vorherige](https://wiki.oevsv.at/w/index.php?title=PATH-Einstellungen&diff=15597&oldid=15596))[09:44, 31. Aug. 2020](https://wiki.oevsv.at/w/index.php?title=PATH-Einstellungen&oldid=15597)

[OE2WAO](https://wiki.oevsv.at/wiki/Benutzer:OE2WAO) ([Diskussion](https://wiki.oevsv.at/w/index.php?title=Benutzer_Diskussion:OE2WAO&action=view) | [Beiträge](https://wiki.oevsv.at/wiki/Spezial:Beitr%C3%A4ge/OE2WAO)) . . (4.281 Bytes) (-190 Bytes)

[\(Aktuell](https://wiki.oevsv.at/w/index.php?title=PATH-Einstellungen&diff=15603&oldid=15596) | [Vorherige](https://wiki.oevsv.at/w/index.php?title=PATH-Einstellungen&diff=15596&oldid=3424))[09:16, 31. Aug. 2020](https://wiki.oevsv.at/w/index.php?title=PATH-Einstellungen&oldid=15596)

[OE2WAO](https://wiki.oevsv.at/wiki/Benutzer:OE2WAO) ([Diskussion](https://wiki.oevsv.at/w/index.php?title=Benutzer_Diskussion:OE2WAO&action=view) | [Beiträge](https://wiki.oevsv.at/wiki/Spezial:Beitr%C3%A4ge/OE2WAO)) . . (4.471 Bytes) **(+1.727 Bytes)**

[\(Aktuell](https://wiki.oevsv.at/w/index.php?title=PATH-Einstellungen&diff=15603&oldid=3424) | [Vorherige](https://wiki.oevsv.at/w/index.php?title=PATH-Einstellungen&diff=3424&oldid=1548))[07:26, 16. Jun. 2009](https://wiki.oevsv.at/w/index.php?title=PATH-Einstellungen&oldid=3424)

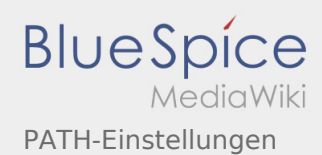

[Oe3mzc](https://wiki.oevsv.at/w/index.php?title=Benutzer:Oe3mzc&action=view) [\(Diskussion](https://wiki.oevsv.at/wiki/Benutzer_Diskussion:Oe3mzc) | [Beiträge](https://wiki.oevsv.at/wiki/Spezial:Beitr%C3%A4ge/Oe3mzc)) K . . (2.744 Bytes) (+9 Bytes) . . ([→P](https://wiki.oevsv.at/wiki/PATH-Einstellungen#Path-Einstellungen:)ath-Einstellungen:)

[\(Aktuell](https://wiki.oevsv.at/w/index.php?title=PATH-Einstellungen&diff=15603&oldid=1548) | [Vorherige](https://wiki.oevsv.at/w/index.php?title=PATH-Einstellungen&diff=1548&oldid=1055))[21:27, 2. Okt. 2008](https://wiki.oevsv.at/w/index.php?title=PATH-Einstellungen&oldid=1548)

[Oe1mcu](https://wiki.oevsv.at/wiki/Benutzer:Oe1mcu) [\(Diskussion](https://wiki.oevsv.at/w/index.php?title=Benutzer_Diskussion:Oe1mcu&action=view) | [Beiträge](https://wiki.oevsv.at/wiki/Spezial:Beitr%C3%A4ge/Oe1mcu)) . . (2.735 Bytes) (+19 Bytes) [\(Aktuell](https://wiki.oevsv.at/w/index.php?title=PATH-Einstellungen&diff=15603&oldid=1055) | [Vorherige](https://wiki.oevsv.at/w/index.php?title=PATH-Einstellungen&diff=1055&oldid=977))[21:35, 17. Jul. 2008](https://wiki.oevsv.at/w/index.php?title=PATH-Einstellungen&oldid=1055)

[Oe3msu](https://wiki.oevsv.at/w/index.php?title=Benutzer:Oe3msu&action=view) ([Diskussion](https://wiki.oevsv.at/w/index.php?title=Benutzer_Diskussion:Oe3msu&action=view) | [Beiträge\)](https://wiki.oevsv.at/wiki/Spezial:Beitr%C3%A4ge/Oe3msu) . . (2.716 Bytes) (-14 Bytes)

[\(Aktuell](https://wiki.oevsv.at/w/index.php?title=PATH-Einstellungen&diff=15603&oldid=977) | [Vorherige](https://wiki.oevsv.at/w/index.php?title=PATH-Einstellungen&diff=977&oldid=974))[14:57, 3. Jul. 2008](https://wiki.oevsv.at/w/index.php?title=PATH-Einstellungen&oldid=977)

[Oe3msu](https://wiki.oevsv.at/w/index.php?title=Benutzer:Oe3msu&action=view) ([Diskussion](https://wiki.oevsv.at/w/index.php?title=Benutzer_Diskussion:Oe3msu&action=view) | [Beiträge\)](https://wiki.oevsv.at/wiki/Spezial:Beitr%C3%A4ge/Oe3msu) . . (2.730 Bytes) (-1 Byte) . . ([→](https://wiki.oevsv.at/wiki/PATH-Einstellungen#Path-Einstellungen:)Path-Einstellungen:)

[\(Aktuell](https://wiki.oevsv.at/w/index.php?title=PATH-Einstellungen&diff=15603&oldid=974) | [Vorherige](https://wiki.oevsv.at/w/index.php?title=PATH-Einstellungen&diff=974&oldid=973))[14:17, 3. Jul. 2008](https://wiki.oevsv.at/w/index.php?title=PATH-Einstellungen&oldid=974)

[Oe3msu](https://wiki.oevsv.at/w/index.php?title=Benutzer:Oe3msu&action=view) ([Diskussion](https://wiki.oevsv.at/w/index.php?title=Benutzer_Diskussion:Oe3msu&action=view) | [Beiträge\)](https://wiki.oevsv.at/wiki/Spezial:Beitr%C3%A4ge/Oe3msu) . (2.731 Bytes) (-7 Bytes) . . ([→](https://wiki.oevsv.at/wiki/PATH-Einstellungen#Path-Einstellungen:)Path-Einstellungen:) [\(Aktuell](https://wiki.oevsv.at/w/index.php?title=PATH-Einstellungen&diff=15603&oldid=973) | [Vorherige](https://wiki.oevsv.at/w/index.php?title=PATH-Einstellungen&diff=973&oldid=972))[14:17, 3. Jul. 2008](https://wiki.oevsv.at/w/index.php?title=PATH-Einstellungen&oldid=973)

[Oe3msu](https://wiki.oevsv.at/w/index.php?title=Benutzer:Oe3msu&action=view) ([Diskussion](https://wiki.oevsv.at/w/index.php?title=Benutzer_Diskussion:Oe3msu&action=view) | [Beiträge\)](https://wiki.oevsv.at/wiki/Spezial:Beitr%C3%A4ge/Oe3msu) . . (2.738 Bytes) **(-741 Bytes)** . . ([→](https://wiki.oevsv.at/wiki/PATH-Einstellungen#Path-Einstellungen:)Path-Einstellungen:) [\(Aktuell](https://wiki.oevsv.at/w/index.php?title=PATH-Einstellungen&diff=15603&oldid=972) | [Vorherige](https://wiki.oevsv.at/w/index.php?title=PATH-Einstellungen&diff=972&oldid=49))[14:16, 3. Jul. 2008](https://wiki.oevsv.at/w/index.php?title=PATH-Einstellungen&oldid=972)

[Oe3msu](https://wiki.oevsv.at/w/index.php?title=Benutzer:Oe3msu&action=view) ([Diskussion](https://wiki.oevsv.at/w/index.php?title=Benutzer_Diskussion:Oe3msu&action=view) | [Beiträge\)](https://wiki.oevsv.at/wiki/Spezial:Beitr%C3%A4ge/Oe3msu) . . (3.479 Bytes) (-52 Bytes) . . [\(→P](https://wiki.oevsv.at/wiki/PATH-Einstellungen#Path-Einstellungen:)ath-Einstellungen:)

[\(Aktuell](https://wiki.oevsv.at/w/index.php?title=PATH-Einstellungen&diff=15603&oldid=49) | [Vorherige](https://wiki.oevsv.at/w/index.php?title=PATH-Einstellungen&diff=49&oldid=32))[09:27, 15. Jun. 2008](https://wiki.oevsv.at/w/index.php?title=PATH-Einstellungen&oldid=49)

[Oe3gsu](https://wiki.oevsv.at/w/index.php?title=Benutzer:Oe3gsu&action=view) ([Diskussion](https://wiki.oevsv.at/wiki/Benutzer_Diskussion:Oe3gsu) | [Beiträge\)](https://wiki.oevsv.at/wiki/Spezial:Beitr%C3%A4ge/Oe3gsu) . . (3.531 Bytes) (+18 Bytes)

[\(Aktuell](https://wiki.oevsv.at/w/index.php?title=PATH-Einstellungen&diff=15603&oldid=32) | [Vorherige](https://wiki.oevsv.at/w/index.php?title=PATH-Einstellungen&diff=32&oldid=31))[09:03, 15. Jun. 2008](https://wiki.oevsv.at/w/index.php?title=PATH-Einstellungen&oldid=32)

[Oe3gsu](https://wiki.oevsv.at/w/index.php?title=Benutzer:Oe3gsu&action=view) ([Diskussion](https://wiki.oevsv.at/wiki/Benutzer_Diskussion:Oe3gsu) | [Beiträge\)](https://wiki.oevsv.at/wiki/Spezial:Beitr%C3%A4ge/Oe3gsu) . . (3.513 Bytes) (+8 Bytes) [\(Aktuell](https://wiki.oevsv.at/w/index.php?title=PATH-Einstellungen&diff=15603&oldid=31) | [Vorherige](https://wiki.oevsv.at/w/index.php?title=PATH-Einstellungen&diff=31&oldid=30))[09:02, 15. Jun. 2008](https://wiki.oevsv.at/w/index.php?title=PATH-Einstellungen&oldid=31)

[Oe3gsu](https://wiki.oevsv.at/w/index.php?title=Benutzer:Oe3gsu&action=view) ([Diskussion](https://wiki.oevsv.at/wiki/Benutzer_Diskussion:Oe3gsu) | [Beiträge\)](https://wiki.oevsv.at/wiki/Spezial:Beitr%C3%A4ge/Oe3gsu) . . (3.505 Bytes) (+19 Bytes)

[\(Aktuell](https://wiki.oevsv.at/w/index.php?title=PATH-Einstellungen&diff=15603&oldid=30) | [Vorherige](https://wiki.oevsv.at/w/index.php?title=PATH-Einstellungen&diff=30&oldid=29))[09:01, 15. Jun. 2008](https://wiki.oevsv.at/w/index.php?title=PATH-Einstellungen&oldid=30)

[Oe3gsu](https://wiki.oevsv.at/w/index.php?title=Benutzer:Oe3gsu&action=view) ([Diskussion](https://wiki.oevsv.at/wiki/Benutzer_Diskussion:Oe3gsu) | [Beiträge\)](https://wiki.oevsv.at/wiki/Spezial:Beitr%C3%A4ge/Oe3gsu) . . (3.486 Bytes) (+3 Bytes)

[\(Aktuell](https://wiki.oevsv.at/w/index.php?title=PATH-Einstellungen&diff=15603&oldid=29) | [Vorherige](https://wiki.oevsv.at/w/index.php?title=PATH-Einstellungen&diff=29&oldid=28))[09:01, 15. Jun. 2008](https://wiki.oevsv.at/w/index.php?title=PATH-Einstellungen&oldid=29)

[Oe3gsu](https://wiki.oevsv.at/w/index.php?title=Benutzer:Oe3gsu&action=view) ([Diskussion](https://wiki.oevsv.at/wiki/Benutzer_Diskussion:Oe3gsu) | [Beiträge\)](https://wiki.oevsv.at/wiki/Spezial:Beitr%C3%A4ge/Oe3gsu) . . (3.483 Bytes) (+1 Byte)

[\(Aktuell](https://wiki.oevsv.at/w/index.php?title=PATH-Einstellungen&diff=15603&oldid=28) | [Vorherige](https://wiki.oevsv.at/w/index.php?title=PATH-Einstellungen&diff=28&oldid=27))[09:00, 15. Jun. 2008](https://wiki.oevsv.at/w/index.php?title=PATH-Einstellungen&oldid=28)

[Oe3gsu](https://wiki.oevsv.at/w/index.php?title=Benutzer:Oe3gsu&action=view) ([Diskussion](https://wiki.oevsv.at/wiki/Benutzer_Diskussion:Oe3gsu) | [Beiträge\)](https://wiki.oevsv.at/wiki/Spezial:Beitr%C3%A4ge/Oe3gsu) . . (3.482 Bytes) (-6 Bytes)

[\(Aktuell](https://wiki.oevsv.at/w/index.php?title=PATH-Einstellungen&diff=15603&oldid=27) | [Vorherige](https://wiki.oevsv.at/w/index.php?title=PATH-Einstellungen&diff=27&oldid=25))[09:00, 15. Jun. 2008](https://wiki.oevsv.at/w/index.php?title=PATH-Einstellungen&oldid=27)

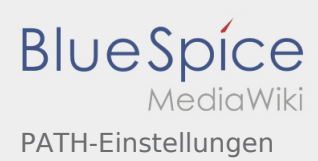

[Oe3gsu](https://wiki.oevsv.at/w/index.php?title=Benutzer:Oe3gsu&action=view) ([Diskussion](https://wiki.oevsv.at/wiki/Benutzer_Diskussion:Oe3gsu) | [Beiträge\)](https://wiki.oevsv.at/wiki/Spezial:Beitr%C3%A4ge/Oe3gsu) . . (3.488 Bytes) (-56 Bytes)

[\(Aktuell](https://wiki.oevsv.at/w/index.php?title=PATH-Einstellungen&diff=15603&oldid=25) | [Vorherige](https://wiki.oevsv.at/w/index.php?title=PATH-Einstellungen&diff=25&oldid=24))[08:56, 15. Jun. 2008](https://wiki.oevsv.at/w/index.php?title=PATH-Einstellungen&oldid=25)

[Oe3gsu](https://wiki.oevsv.at/w/index.php?title=Benutzer:Oe3gsu&action=view) ([Diskussion](https://wiki.oevsv.at/wiki/Benutzer_Diskussion:Oe3gsu) | [Beiträge\)](https://wiki.oevsv.at/wiki/Spezial:Beitr%C3%A4ge/Oe3gsu) . . (3.544 Bytes) (+38 Bytes)

[\(Aktuell](https://wiki.oevsv.at/w/index.php?title=PATH-Einstellungen&diff=15603&oldid=24) | Vorherige)[08:54, 15. Jun. 2008](https://wiki.oevsv.at/w/index.php?title=PATH-Einstellungen&oldid=24)

[Oe3gsu](https://wiki.oevsv.at/w/index.php?title=Benutzer:Oe3gsu&action=view) ([Diskussion](https://wiki.oevsv.at/wiki/Benutzer_Diskussion:Oe3gsu) | [Beiträge\)](https://wiki.oevsv.at/wiki/Spezial:Beitr%C3%A4ge/Oe3gsu) . . (3.506 Bytes) **(+3.506 Bytes)** . . (Die Seite wurde neu angelegt: =Path - Einstellungen:= Auf Grund vieler Anfragen möchte ich euch über die APRS Einstellungen schreiben. Dieses gilt für 2-Meter UHF vor allem für Mobilisten (14...)

Gewählte